Liceo Scientifico Statale **A l b e r tE i n s t e i n** via A. Einstein, 3 20137 Milano

www.liceoeinsteinmilano.edu.it

Tel 02.5413161 Fax 02.5460852

didattica@liceoeinsteinmilano.edu.it amministrativa@liceoeinsteinmilano.edu.it mips01000g@istruzione.it mips01000g@pec.istruzione.it

C.F. 80125710154

C.M. MIPS01000G

## **Circ. n. 463 Milano 02/07/2020**

**Agli studenti** p.c. alle famiglie

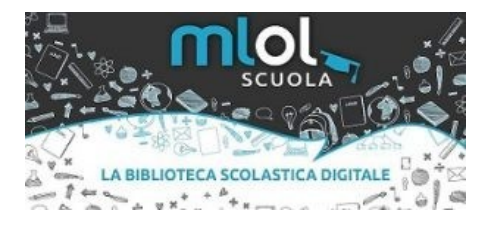

Caro studente e cara studentessa,

Ti informo che il Liceo Einstein ha acquistato i servizi di Mlol scuola https://scuola.medialibrary.it/ Dovrai andare su: https://scuola.medialibrary.it/user/LostPwd.aspx cercare l'Ente "Einstein" e inserire la mail del dominio

liceoeinsteinmilano.edu.it (nome.cognome@liceoeinsteinmilano.edu.it)

Ti verrà chiesto di cambiare/immettere una password a piacere, riceverai una mail da forgot@medialibrary.it (anche se non avresti potuto dimenticare una password che non avevi ancora creato! ma pazienza) con il link con cui, appunto, creare la password. Poi andando qui https://scuola.medialibrary.it/home/cover.aspx si tratta di inserire come username quel codice " s...u.... " e la password, ovviamente.

Ci sono svariate cose tra cui gli ebook

https://scuola.medialibrary.it/media/ricerca.aspx?seltip=310&page=1 Le "risorse MLOL" (71.352 ebook) si possono prendere "in prestito" per 14 giorni scaricando un piccolo file con estensione "acsm" che poi , a sua volta, visualizza il libro in formato EPUB con DRM Adobe

https://www.adobe.com/it/solutions/ebook/digital-editions/download.html

Si tratta di seguire le istruzioni... ottenere un ID Adobe gratuito una volta per tutte. Ce la puoi fare! Dopo 14 giorni il file scade, cioè scade la possibilità di visualizzare l'ebook. Si possono prendere in prestito solo 3 libri al mese, ma è un parametro modificabile, vedremo quali saranno le esigenze.

Invece le risorse "Open"

https://scuola.medialibrary.it/media/ricercaopen.aspx?seltip=310 sono/sembrano moltissime (355.001 ebook) ma non sono, a mio avviso, particolarmente interessanti. Si possono scaricare liberamente e illimitatamente anche senza l'Adobe ID.

L'edicola non è attiva per la nostra scuola.

Sappi però che in realtà l'edicola è presente (e anche un filo più ampia) per un qualunque cittadino di Milano iscritto a milano.biblioteche.it . Se volete vi potete iscrivere online https://milano.biblioteche.it/iscrizione-online/ o, meglio, facendo una passeggiata fino alla Sormani.

**Buona lettura!**

**Il bibliotecario** Giacomo Graviani

> **La Dirigente Scolastica** Alessandra Condito

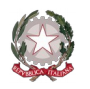